## **CONNECT:Direct™**  CONNECT:Direct<sup>TM</sup> is the file transfer software used by AT&T to provide data exchange services to the CLECs. CONNECT:Direct™ is a product of Sterling Commerce, Inc. For more information on CONNECT:Direct™ software go to Sterling Commerce's Web site at: [www.sterlingcommerce.com.](http://www.sterlingcommerce.com/) This section describes the procedures for requesting and testing CONNECT:Direct™ as the delivery option for the Electronic Daily Usage Files provided by AT&T. Application testing is required in addition to the CONNECT:Direct™ connectivity testing. **Platforms** AT&T supports the following platforms for CONNECT:Direct<sup>™</sup> **IBM MVS** DEC VAX **IBM RS/6000**<br>**IBM OS/400 IBM VSE** SUN Unix IBM  $OS/400$ IBM MVS TANDEM IBM RS/6000 **TCP/IP** | HP Unix | Windows NT | SUN Unix OS/400 Windows 95 Note: CONNECT:Direct<sup>™</sup> for MS-DOS is no longer supported by AT&T.

**Options** The CLEC can connect to AT&T via CONNECT:Direct™ either by LAN-to-LAN or by Dial-up.

## **CONNECT:Direct™ LAN-to-LAN**

**Option** If the CLEC chooses to receive their Electronic Daily Usage Files through CONNECT:Direct™ LAN-to-LAN, the connectivity must be tested to verify that the CLEC can receive data files sent from AT&T.

**Prerequisites** Several steps must be completed BEFORE the connectivity testing process can begin. The CLEC must have performed the necessary steps to establish a communication pathway on its end and must:

- Have CONNECT:Direct™ software installed
- Have LAN-to-LAN connectivity between the CLEC and AT&T
- **Note:** AT&T strongly recommends that the CLEC purchase Sterling Commerce, Inc.'s Maintenance Agreement for Vendor Assistance.

## **Testing**

**Procedures** The following table describes the general connectivity testing procedures for CONNECT:Direct™ LAN-to-LAN:

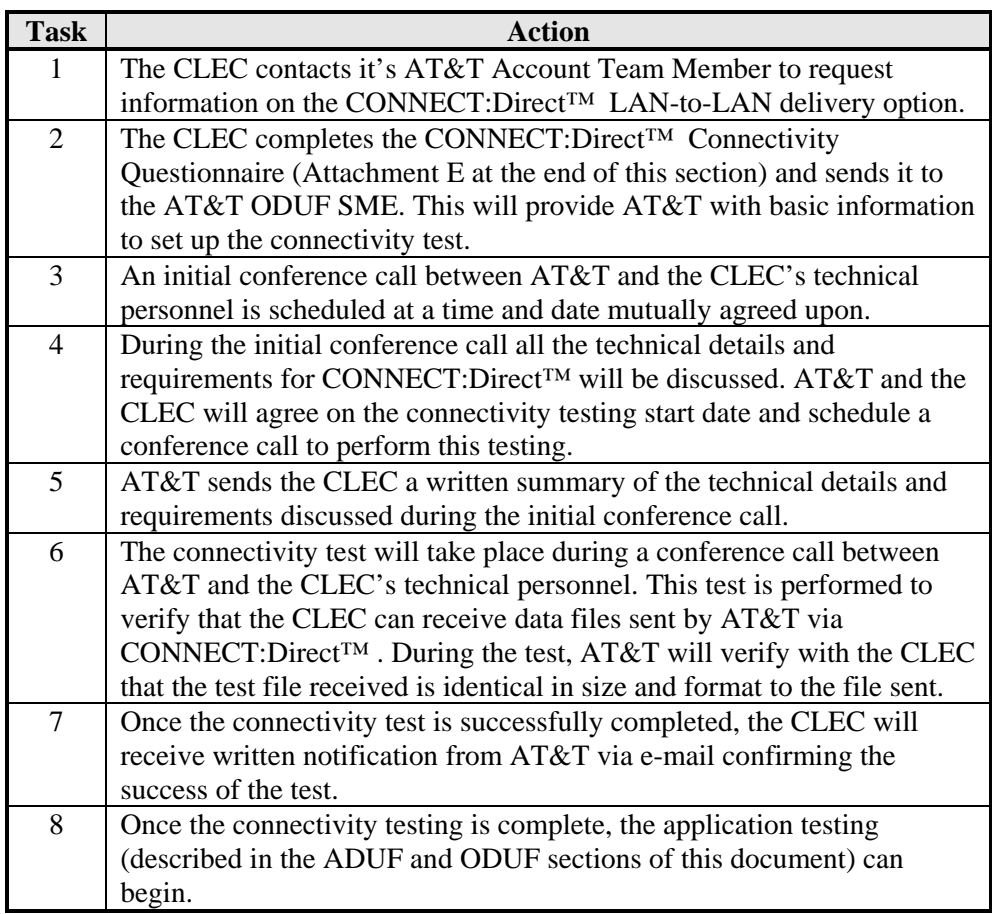

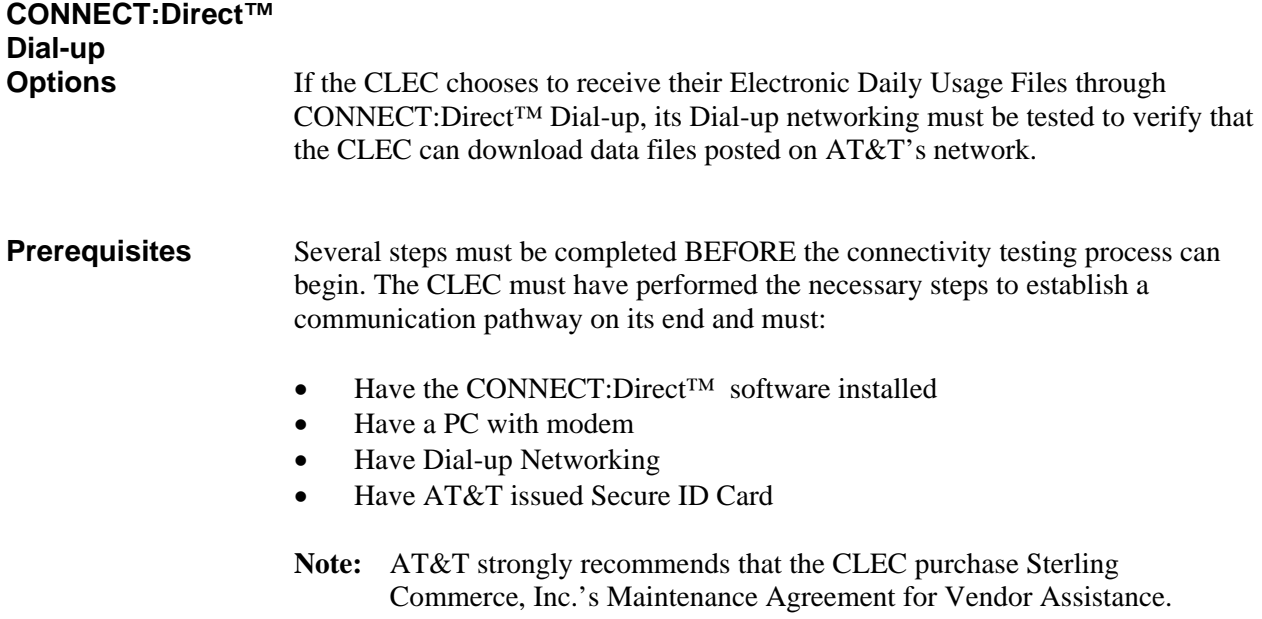

## **Testing**

The following table describes the general connectivity testing procedures for CONNECT:Direct™ Dial-up:

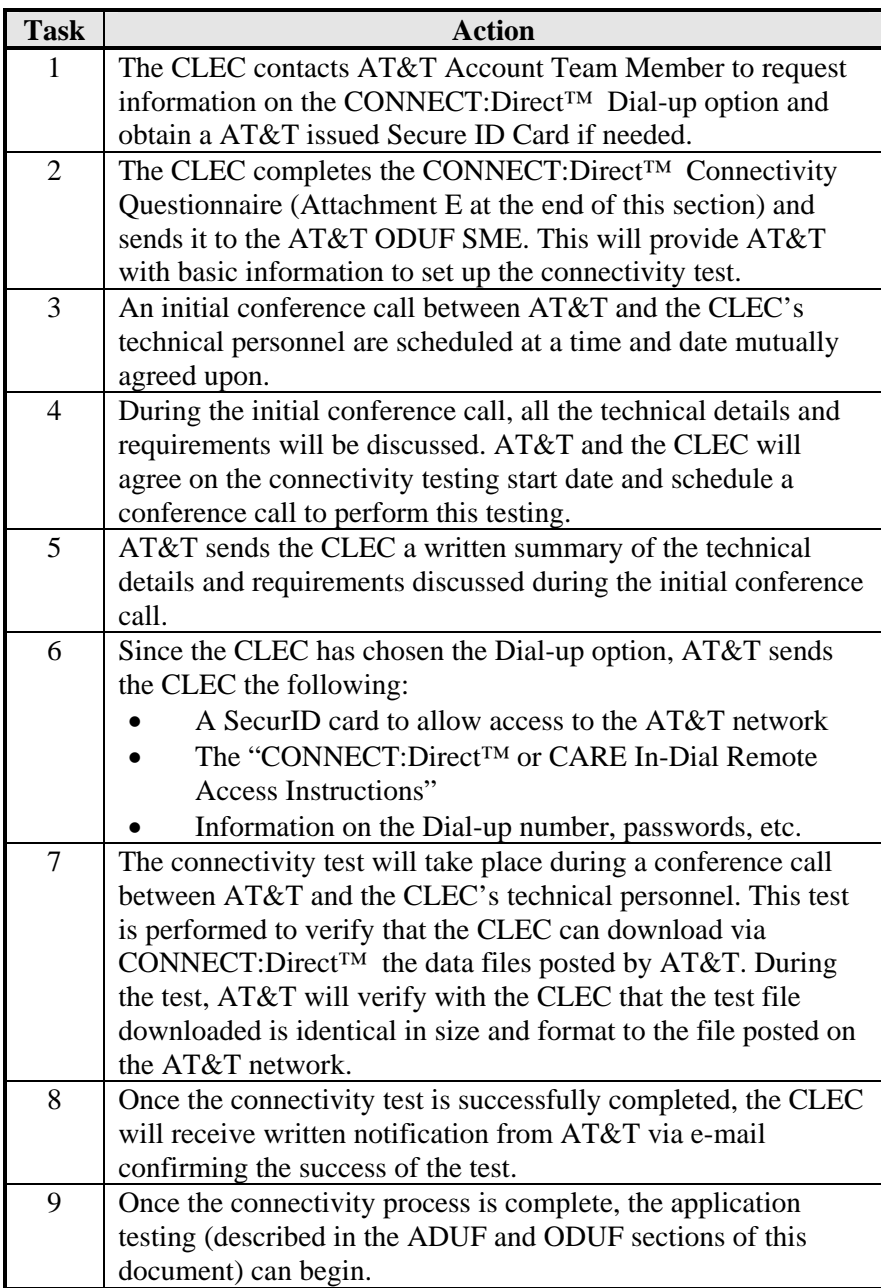

Getting Help Support for CONNECT:Direct<sup>™</sup> may be obtained 24 hours a day, 7 days a week, by calling 205-444-2912.